## **SIEMENS** 2014 SP3 6AV6 361-1BA01-4AA0

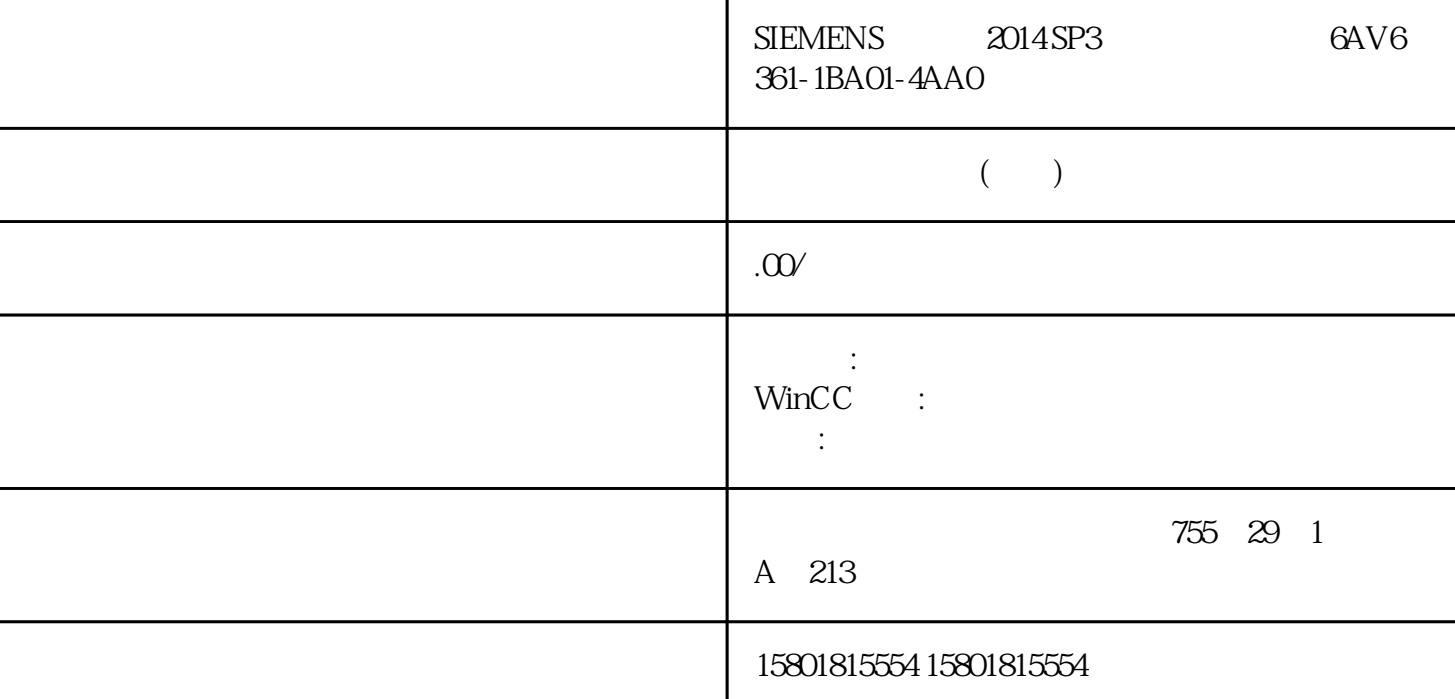

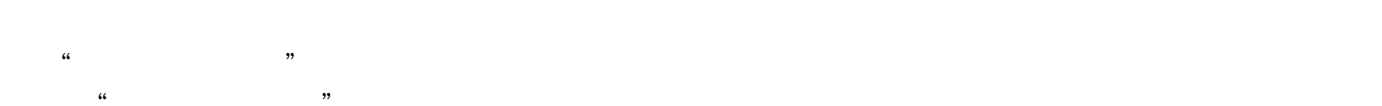

- $\alpha$  , and  $\beta$  , and  $\beta$  , and  $\beta$  are  $\beta$  and  $\beta$  are  $\beta$  and  $\beta$  are  $\beta$  and  $\beta$  are  $\beta$  and  $\beta$  are  $\beta$  and  $\beta$  are  $\beta$  and  $\beta$  are  $\beta$  and  $\beta$  are  $\beta$  and  $\beta$  are  $\beta$  and  $\beta$  are  $\beta$  and  $\beta$  are  $\alpha$  m, we can also the control of  $\alpha$
- 只能对"加载在线更改"功能可记录的变化进行组态。
- $\frac{a}{\sqrt{a}}$  , where  $\frac{b}{\sqrt{a}}$

 $SIMATIC$ WinCC WinCC WinCC winCC winCC winCC winCC  $\qquad \qquad \text{WincC} \qquad \qquad \text{WincC} \qquad \text{WincC} \qquad \text{WincC}$  $\begin{minipage}{0.5\textwidth} \begin{minipage}{0.5\textwidth} \begin{minipage}{0.5\textwidth} \centering \begin{minipage}{0.5\textwidth} \centering \end{minipage} & \text{WincC} \end{minipage} & \begin{minipage}{0.5\textwidth} \centering \begin{minipage}{0.5\textwidth} \centering \centering \end{minipage} & \begin{minipage}{0.5\textwidth} \centering \centering \begin{minipage}{0.5\textwidth} \centering \centering \end{minipage} & \begin{minipage}{0.5\textwidth} \centering \centering \centering \end{minipage} & \begin{minipage}{0.5\text$ WinCC WinCC TIA " (Load Online Changes)

 $\frac{1}{2}$  , and  $\frac{1}{2}$  , and  $\frac{1}{2}$  , and  $\frac{1}{2}$  , and  $\frac{1}{2}$  , and  $\frac{1}{2}$  , and  $\frac{1}{2}$  , and  $\frac{1}{2}$  , and  $\frac{1}{2}$  , and  $\frac{1}{2}$  , and  $\frac{1}{2}$  , and  $\frac{1}{2}$  , and  $\frac{1}{2}$  , and  $\frac{1}{2}$  , a